[Home](https://www.v4c.org/) > [A Guide to Video Distribution Sites](https://www.v4c.org/content/guide-video-distribution-sites) > A Table Comparing Different Video Hosting Sites

## **A Table Comparing Different Video Hosting Sites**

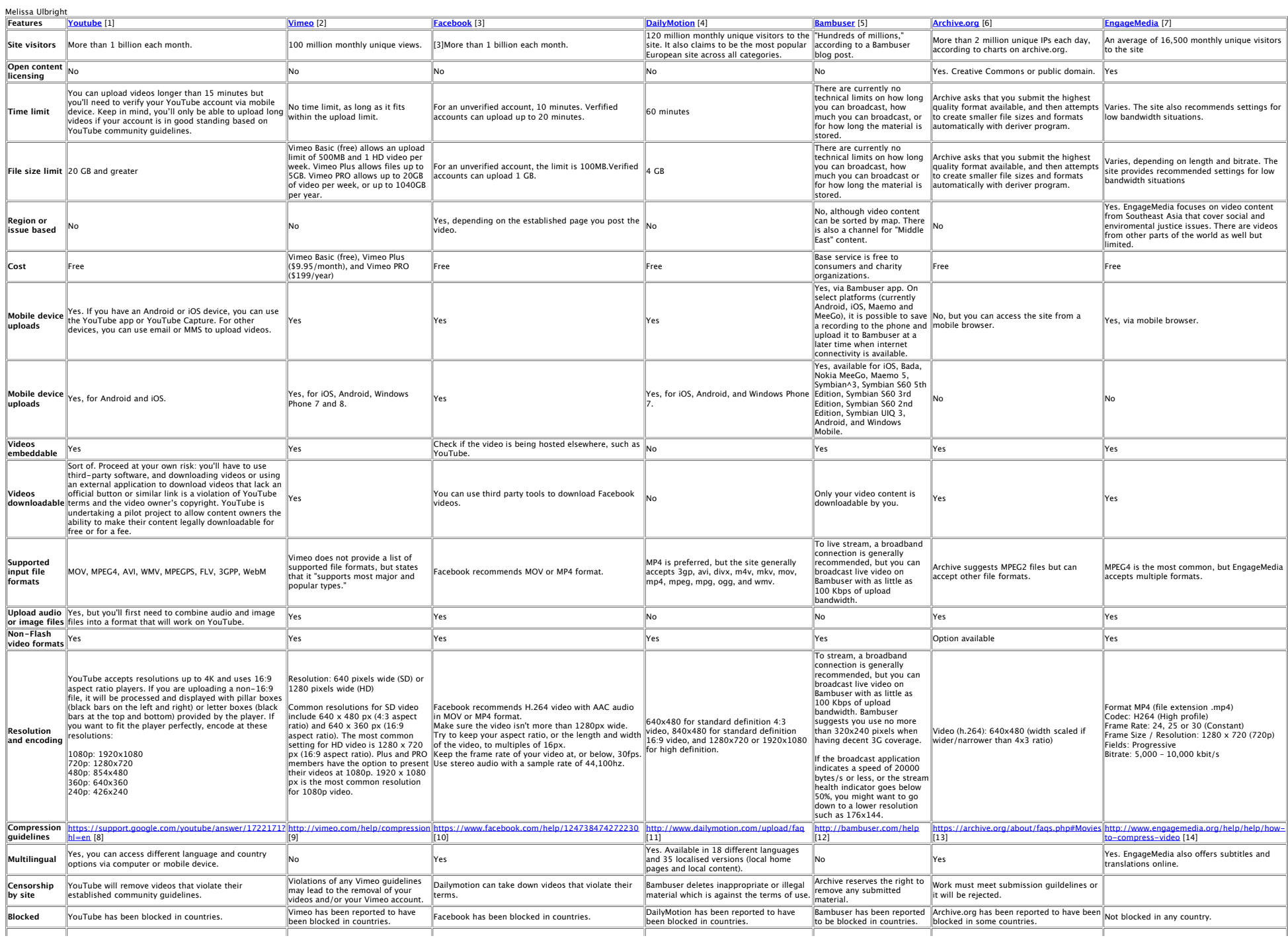

file:///Users/c5c5/Documents/+work/current/+EM/+v4c/materials2014/6734.html[5/20/14 4:54:45 PM]

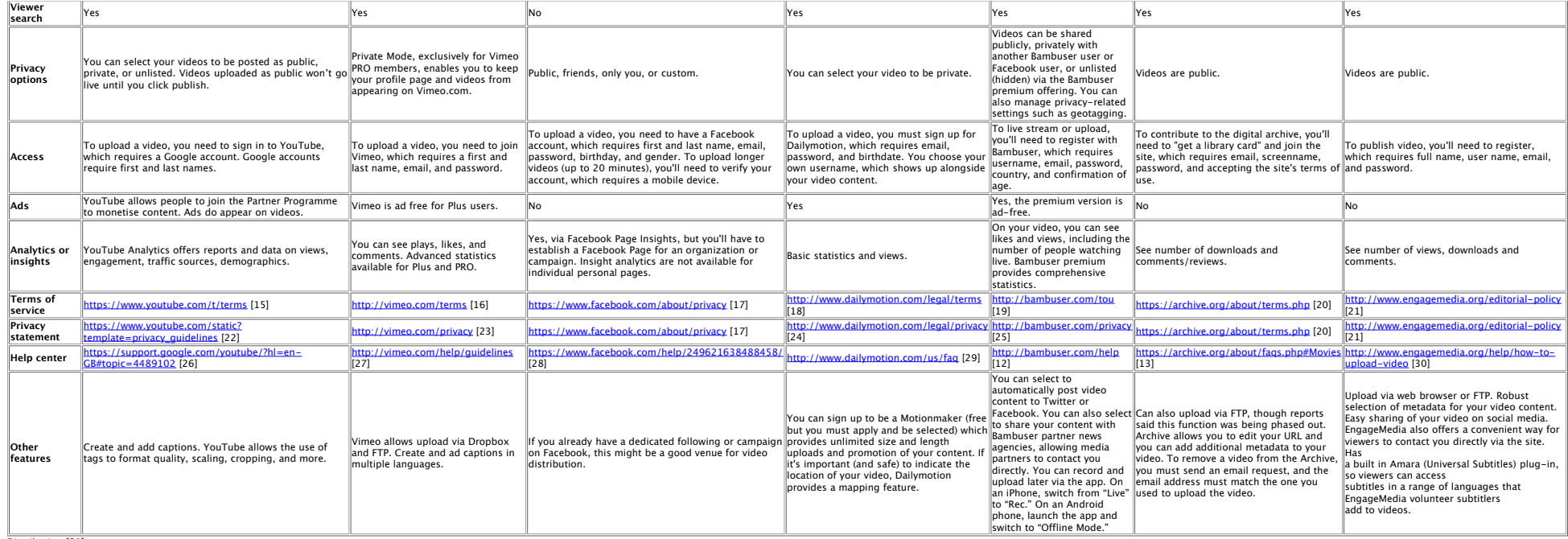

[v4c.org](https://v4c.org/) was developed by the video4change network with support from the [Open Society Foundations Information Program,](http://www.opensocietyfoundations.org/about/programs/information-program) [Hivos](http://www.hivos.org/) and [Internews Europe](http://www.internews.eu/)

This material is licensed under a Creative Com[mons Attribution-NonCommercial-ShareAlike 4.0 International License.](http://creativecommons.org/licenses/by-nc-sa/4.0/)

- **Links:**<br>[1] https://www.youtube.com<br>[2] https://vimeo.com/<br>[3] https://facebook.com
- 
- 
- 
- [4] http://www.dailymotion.com/us [5] http://bambuser.com/ [6] https://archive.org/details/movies
- 
- 
- 
- 
- 
- 
- |7| https://engagemedia.org<br>|8| https://support.google.com/youtube/answer/1722171?hl=en<br>|10| https://www.dailymotion.com/help/124738474272230<br>|10| https://www.dailymotion.com/help/124738474272230<br>|11| http://www.engagemedi
- 
- [15] https://www.youtube.com/t/terms [16] http://vimeo.com/terms
- [17] https://www.facebook.com/about/privacy
- [18] http://www.dailymotion.com/legal/terms<br>[19] http://bambuser.com/tou
- 
- 
- (19) https://aambuser.com/tou<br>(20) https://archive.org/about/terms.php<br>(21) https://www.engagemedia.org/editorial-policy<br>(22) https://www.engagemedia.org/editorial-policy<br>(23) http://www.dailymotion.com/legal/privacy<br>(24)
- 
- 
- [25] https://sunbuser.com/privary<br>[26] https://support.google.com/youtube/?hl=en-GB#topic=4489102<br>[28] https://wme.o.com/help/guidelines<br>[28] https://www.facebook.com/help/249621638488458/<br>[29] http://www.enaebook.com/help
- 
- 
- 
- 
- 
- 

[Distribution](https://www.v4c.org/category/distribution) [31]<br>Tags:<br><u>[video hosting sites](https://www.v4c.org/tags/video-hosting-sites)</u> [32]<br><u>video distribution</u> [33]